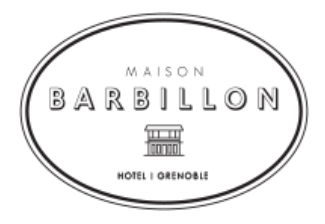

# Politique de confidentialité

# 1. Généralités

Maison Barbillon, détenue par la société SAS HIG (dont le siège social est situé 72, descente des Périades 74400 Chamonix Mont-Blanc, France) en sa qualité de responsable du traitement, attache une grande importance à la protection et au respect de votre vie privée. Nous ne vendons ni ne louons vos données personnelles. Nous recueillons, stockons et traitons ces données conformément aux dispositions légales, et en particulier la Loi n°78-17 du 6 janvier 1978, le Règlement (UE) 2016/679 du Parlement européen et du Conseil du 27 avril 2016 relatif à la protection des personnes physiques à l'égard du traitement des données à caractère personnel et à la libre circulation de ces données, et abrogeant la directive 95/46/CE (Règlement général sur la protection des données), la Loi n° 2018-493 du 20 juin 2018 et tout texte d'application qui pourrait être pris.

La présente politique vise à vous informer de nos pratiques concernant la collecte, l'utilisation et le partage des informations que vous êtes amenés à nous fournir par le biais de notre plateforme (la « Plateforme ») accessible depuis le site internet maisonbarbillon.com ou nos applications mobiles.

Cette Politique de confidentialité précise les Données que nous collectons et les finalités pour lesquelles nous les traitons lorsque vous utilisez les services que nous vous proposons sur la Plateforme. Cette Politique de confidentialité contient également des informations importantes quant à la protection de vos Données, notamment les droits dont vous disposez sur celles-ci. Nous vous invitons à lire attentivement le présent document pour connaître et comprendre nos pratiques quant aux traitements de vos données personnelles que nous mettons en œuvre.

# 2. Les informations que nous recueillons

Les informations personnelles que Maison Barbillon, détenue par la société SAS HIG, sera amenée à traiter, et vous concernant résultent de votre démarche en vue d'une réservation auprès de notre hôtel, ou en vue de la réception par vos soins de documentation :

## 2.1 Les informations que vous nous transmettez directement

En utilisant nos Plateformes, vous êtes amenés à nous transmettre des informations, dont certaines sont de nature à vous identifier (« Données Personnelles »). C'est notamment le cas lorsque vous remplissez des formulaires (comme par exemple le formulaire de pré-enregistrement en ligne ou le formulaire de checkin), lorsque vous participez à l'un de nos jeux, concours, offres promotionnelles, études ou sondages, lorsque vous nous contactez - que ce soit par téléphone, email ou tout autre moyen de communication - ou lorsque vous nous faites part d'un problème.

Ces informations contiennent notamment les données suivantes :

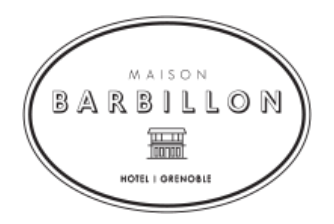

- $2.1.1$ Les données nécessaires à l'achat d'un séjour à l'hôtel Maison Barbillon, détenu par la société SAS HIG. Ces données sont notamment vos nom et prénom, adresse email et pays de résidence. Ces informations sont obligatoires. À défaut Maison Barbillon, détenue par la société SAS HIG, ne sera pas en mesure de vous fournir les prestations proposées par nos Plateformes.
- $2.1.2$ Pré-enregistrement en ligne. Après l'achat d'un séjour, vous pouvez éventuellement ajouter plus d'informations sur vous-même et/ou sur vos accompagnants :
	- Adresse postale
	- Anniversaire
	- Numéro de téléphone
	- Heure d'arrivée prévue à l'hôtel
	- Type de transport prévu pour arriver à l'hôtel
	- Référence du vol/train
	- Aéroport. Gare d'arrivée
- $2.1.3$ Une copie de tous les échanges intervenus entre vous et Maison Barbillon, détenue par la société SAS HIG.
- Une copie de l'ensemble des réservations effectuées sur nos Plateformes.  $2.1.4$
- $2.1.5$ Le détail des opérations financières ou comptables effectuées sur nos Plateformes ou par tout autre moyen, contenant notamment les informations relatives à votre carte de paiement, vos données bancaires, les informations relatives aux séjours réservés ou pour lesquels vous avez suscité un intérêt.
- $2.1.6$ Le détail de vos visites sur nos Plateformes et des contenus auxquels vous avez accédé.
- $2.1.7$ Le cas échéant, vos réponses à nos sondages et questionnaires et les avis que vous avez laissés pour évaluer un séjour effectué, ces informations étant notamment susceptibles d'être utilisées dans le cadre de recherches et d'analyses du comportement utilisateur.
- $2.1.8$ Une copie de votre passeport, votre permis de conduire, votre carte d'identité ou tout autre document similaire que vous avez accepté de nous fournir.
- $2.1.9$ Vous pouvez vous opposer au démarchage téléphonique en vous inscrivant sur le service gouvernemental gratuit bloctel.
- 2.2 Les informations que nous recueillons indirectement via nos partenaires
- $2.2.1$ Si vous procédez à des réservations via une plateforme tierce, l'opérateur de la plateforme en question nous transmet des informations à caractère personnel. En principe, il s'agit des données indiquées au point 2.1.2 et 2.1.5 ci-dessus. Nous traitons ces données pour saisir votre réservation conformément à votre demande et pour fournir les prestations réservées. Les opérateurs des plateformes partenaires nous transmettent également des données concernant le processus de réservation, pour lequel une copie de la confirmation de réservation peut servir de justificatif. Veuillez également prendre connaissance des politiques de confidentialité des fournisseurs respectifs.

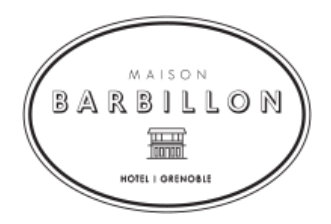

 $2.2.2$ Lors d'une réservation, notre partenaire bancaire prestataire recueille les données personnelles concernant vos moyens de paiement (nom, prénom, e-mail, numéro de téléphone, numéro de la carte bancaire, date d'expiration de la carte, cryptogramme de sécurité, etc.). Ces données nous permettent de valider le paiement propre à votre réservation. Nous conservons ces données bancaires pendant 15 mois. Elles servent à couvrir les délais de prescription en cas de contestation d'une transaction. Conformément à la réglementation en vigueur, vous pouvez à tout moment nous adresser une demande de suppression de ces données.

## 3. Pourquoi nous traitons vos Données

Ces données sont nécessaires aux traitements suivants :

- Réception de documents sur l'hôtel et/ou son groupe
- Réception d'un suivi via e-mails aux fins d'étude de satisfaction et/ou de prospection
- Amélioration de notre suivi et service client
- Réservation d'un service en ligne
- Traitement de statistiques
- Comptabilité et gestion de notre hôtel
- Traitement des objets trouvés

En détails, nous utilisons les données que nous recueillons afin de :

- 3.1 Permettre le commerce des services mis en vente : ce traitement est nécessaire à l'exécution de nos obligations contractuelles respectives.
- 3.2 Vérifier votre identité et vos données personnelles : ce traitement est fondé sur votre consentement, nécessaire au respect de nos obligations légales.
- 3.3 Vous envoyer des renseignements sur nos services (comme par exemple les confirmations de réservation) par e-mail, SMS ou tout autre moyen de communication : ce traitement est nécessaire à l'exécution de nos obligations contractuelles respectives et/ou réalisé avec votre consentement.
- 3.4 Percevoir vos paiements : ce traitement est nécessaire à l'exécution de nos obligations contractuelles respectives.
- 3.5 Vous envoyer, conformément aux dispositions légales applicables, des messages marketing, publicitaires et promotionnels. Vous pouvez à tout moment révoquer votre consentement à l'envoi d'emails publicitaires à l'adresse e-mail indiquée avec effet pour l'avenir en bloquant l'envoi d'autres emails publicitaires en cliquant sur le lien « pour vous désabonner » en bas de l'e-mail publicitaire. La révocation n'affecte pas la légalité du traitement effectué sur la base du consentement jusqu'à la révocation. Ce traitement est fondé sur votre consentement et/ou notre intérêt légitime (vous fournir des informations pertinentes).
- 3.6 Evaluer l'efficacité des messages publicitaires que nous adressons et les adapter à nos lecteurs. Ce traitement est fondé sur votre consentement.
- 3.7 Gérer nos Plateformes et effectuer des opérations techniques internes dans le cadre de résolution de problèmes, analyse de données, de tests, recherches, analyses, études et sondages. Ce traitement est

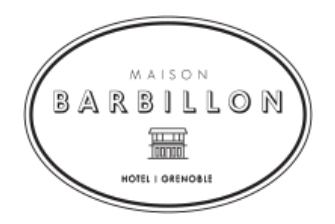

fondé sur notre intérêt légitime (assurer la sécurité de nos Plateformes et en améliorer leurs caractéristiques).

- 3.8 Améliorer et optimiser nos Plateformes, notamment pour nous assurer que l'affichage de nos contenus est adapté à votre appareil. Ce traitement est fondé sur notre intérêt légitime (vous fournir des contenus pertinents et adaptés).
- 3.9 Vous envoyer sur votre demande, vos objets personnels laissés dans notre établissement.

# 4. Qui sont les destinataires des informations que nous recueillons et pourquoi nous leur transmettons ces informations :

4.1 Maison Barbillon, détenue par la société SAS HIG, peut faire appel à des prestataires de services externes pour fournir certains services, qui effectuent certains traitements de Données pour notre compte et sur nos instructions (sous-traitants). Maison Barbillon, détenue par la société SAS HIG, sélectionne les sous-traitants avec le plus grand soin, conformément aux lois sur la protection des Données en vigueur et respecte les dispositions du contrat écrit et d'autres exigences légales pour le traitement des commandes lors de la passation de commande.

Les opérations effectuées dans le cadre de notre commande comprennent :

- la mise à disposition de l'infrastructure technique de la Plateforme et la mise à disposition d'espace de stockage
- la confiance et sécurité de la Plateforme (comme la prévention de la fraude)

Les sous-traitants que nous avons mandatés peuvent avoir accès à vos Données personnelles, mais ne peuvent les utiliser que pour effectuer le traitement des Données transférées, et non à d'autres fins. Les sous-traitants sont contractuellement tenus de garantir un niveau de protection des Données correspondant au nôtre. Toutes les Données traitées sur notre demande sont soumises à notre contrôle. Nous surveillons en permanence le respect de nos instructions, les accords contractuels avec le sous-traitant et la garantie des niveaux de protection des Données.

4.2 Dans l'hypothèse où nous vendrions ou acquérions une entreprise ou des actifs, auquel cas nous nous réservons la possibilité de partager vos Données Personnelles avec le potentiel vendeur ou acheteur de cette entreprise ou de ces actifs.

4.3 Si Maison Barbillon, détenue par la société SAS HIG ou tout ou partie de ses actifs sont rachetés par un tiers, les données en notre possession seront, le cas échéant, transférées au nouveau propriétaire.

## 5. Divulgation de vos Données à des tiers

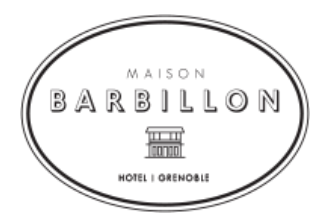

Maison Barbillon, détenue par la société SAS HIG, partagera les Données avec les autres entités du groupe Assas Hotels, Conformément aux dispositions légales, Maison Barbillon, détenue par la société SAS HIG, est tenu de transmettre des Données personnelles et/ou des Données d'utilisation aux autorités d'enquête, de poursuite judiciaire et de surveillance si et dans la mesure où cela se révèle nécessaire pour prévenir les menaces à la sécurité publique et poursuivre les infractions pénales.

# 6. Utilisation et acceptation des cookies :

6.1 Lorsque vous accédez à notre Plateforme, nous recueillons également votre consentement avant l'installation de cookies supplémentaires sur votre appareil en affichant une bannière de cookies qui nécessite votre acceptation. Ces cookies ne sont dans l'absolu, pas nécessaires pour la fonctionnalité et la performance de notre Plateforme, mais ils nous aident cependant pour voir combien de visiteurs visitent la Plateforme et comment les visiteurs se déplacent sur la Plateforme. Cela nous aide à améliorer la fonctionnalité de notre plateforme, par exemple en s'assurant que les utilisateurs peuvent facilement trouver ce qu'ils recherchent (Cookies analytiques / performance).

La bannière de cookies vous indique les raisons pour lesquelles nous utilisons des cookies. En continuant à utiliser notre plate-forme après l'affichage de la bannière de cookies, vous acceptez que nous puissions utiliser les cookies aux fins mentionnées ci-dessus (« Acceptation des cookies »).

6.2 Que faire si vous ne souhaitez pas activer les cookies ?

Vous pouvez révoquer votre consentement à l'utilisation des cookies à tout moment, en paramétrant votre navigateur internet de la facon suivante :

Si vous souhaitez supprimer les cookies enregistrés sur votre terminal et paramétrer votre navigateur pour refuser les cookies, vous pouvez le faire via les préférences de votre navigateur internet. Ces options de navigation relatives aux cookies se trouvent habituellement dans les menus « Options », « Outils » ou « Préférences » du navigateur que vous utilisez pour accéder à ce site. Cependant, selon les différents navigateurs existants, des moyens différents peuvent être utilisés pour désactiver les cookies. Pour en savoir plus vous pouvez suivre les liens référencés ci-dessous :

- Microsoft Internet Explorer: https://support.microsoft.com/fr-fr/help/17442/windows-internet-explorerdelete-manage-cookies
- Google Chrome : https://support.google.com/accounts/answer/61416?hl=fr
- Safari: https://support.apple.com/kb/PH19214?locale=fr FR&viewlocale=fr FR  $\overline{a}$
- Firefox: https://support.mozilla.org/fr/kb/activer-desactiver-cookies-
- preferences?redirectlocale=fr&redirectslug=activer-desactiver-cookies
- Opera: http://help.opera.com/Windows/10.20/fr/cookies.html

Veuillez noter que si vous refusez, depuis votre navigateur internet, l'enregistrement de cookies sur votre terminal, vous serez toujours en mesure de naviguer sur ce site, mais certaines parties et options pourraient ne pas fonctionner correctement.

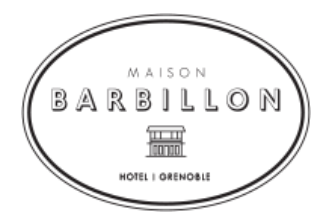

6.3 Ce site utilise Google Analytics, un service d'analyse web de Google Inc. (« Google »). Google Analytics utilise des « cookies », qui sont des fichiers texte placés sur votre ordinateur, pour aider à analyser l'utilisation du Site internet par les utilisateurs. Les informations générées par les cookies concernant votre utilisation de ce Site internet sont généralement transférées à un serveur de Google aux États-Unis et y sont stockées. Nous avons activé l'anonymisation de l'adresse IP sur notre plateforme afin que votre adresse IP soit raccourcie au préalable par Google dans les États membres de l'Union européenne ou dans les autres États signataires de l'Accord sur l'Espace économique européen. Ce n'est que dans des cas exceptionnels que l'adresse IP complète sera transmise à un serveur Google aux États-Unis et y sera raccourcie. Google utilisera ces informations au nom de SAS HIG ou l'un de ses établissements, pour évaluer votre utilisation du Site internet, pour compiler des rapports sur l'activité du Site internet et pour fournir à Maison Barbillon, détenue par la société SAS HIG, d'autres services liés à l'utilisation du Site internet et d'internet. L'adresse IP transmise par votre navigateur dans le cadre de Google Analytics n'est pas fusionnée avec d'autres Données de Google. Vous pouvez refuser l'utilisation de cookies en sélectionnant les paramètres appropriés sur votre navigateur. Vous pouvez également empêcher Google de collecter les Données générées par les cookies et relatives à votre utilisation du Site internet (y compris votre adresse IP) et au traitement de ces Données par Google en téléchargeant et installant le plug-in de navigateur disponible au lien suivant : http://tools.google.com/dlpage/gaoptout?hl=fr

Pour un aperçu de la politique de confidentialité de Google, vous pouvez cliquer sur le lien suivant: https://support.google.com/analytics/answer/6004245

## 6.4 Utilisation de Google Remarketing

Nous utilisons la technologie Remarketing de Google. Cette technologie permet aux utilisateurs ayant déjà visité notre Site internet et expérimenté nos services en ligne, et qui sont intéressés par l'offre, d'être atteints à nouveau par le biais d'une publicité ciblée sur les pages web du réseau de partenaires Google. L'insertion de la publicité se fait par l'utilisation de cookies, qui sont des petits fichiers texte stockés sur l'ordinateur, la tablette ou le mobile de l'utilisateur. Les fichiers texte peuvent être utilisés pour analyser le comportement des utilisateurs lors de leur visite sur le Site internet et ensuite pour des recommandations de produits ciblées et de la publicité basée sur leurs intérêts. Nous enregistrons dans Google Analytics les Données obtenues par la publicité liée aux intérêts de Google et les Données des visiteurs provenant de fournisseurs tiers (par ex. âge, sexe et centres d'intérêt).

Si vous ne souhaitez pas recevoir de publicités basées sur vos centres d'intérêt et/ou vous opposer à la collecte et à l'utilisation des Données, vous pouvez désactiver l'utilisation des cookies par Google en procédant aux réglages nécessaires dans les paramètres publicitaires de Google (https://adssettings.google.fr). Veuillez noter que Google peut stocker de nouveaux cookies à ces fins. Si vous supprimez tous les cookies de votre appareil, vous devrez peut-être mettre à jour vos paramètres de désactivation. Vous pouvez également désactiver l'utilisation de cookies tiers en visitant la page d'exclusion de la Network Advertising Initiative (http://optout.networkadvertising.org/?c=1#!/).

## 6.5 Utilisation du Pixel Facebook

Nous utilisons la technologie de Facebook par l'intermédiaire de son pixel de tracking. Ce pixel est intégré sur notre site internet et nous permet d'effectuer des campagnes publicitaires et/ou publications sur le réseau social Facebook et Instagram auprès des visiteurs du site. Ces campagnes publicitaires et/ou publications sont

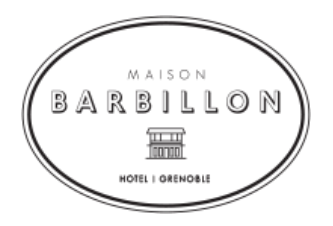

ciblées et basées sur vos centres d'intérêts. Plus d'informations sur le pixel directement sur le site https://www.facebook.com/business/gdpr.

# 7. Stockage et durée de stockage de vos données

Nous conservons vos Données Personnelles au sein de l'Union Européenne.

Sauf indication contraire dans la présente déclaration de protection des Données ou dans les dispositions légales, nous conservons :

- les Données personnelles visées au paragraphe 2.1 de la présente Politique de confidentialité pendant 8 ans à compter de la date de leur collecte.
- les Données Personnelles relatives à vos transactions ne sont pas conservées.

# 8. Réserve de modifications de notre politique de confidentialité

Comme nous développons constamment nos services, nous nous réservons le droit de modifier cette Politique de confidentialité, conformément aux dispositions légales en vigueur. Toute modification est publiée sur ce document en temps opportun. Nous vous conseillons de consulter régulièrement cette page pour prendre connaissance des éventuelles modifications ou mises à jour apportées à notre politique de confidentialité.

## 9. Vos droits sur vos données personnelles

Conformément aux dispositions légales, vous êtes en droit, à tout moment, de :

- Demander des informations sur les Données que nous traitons ainsi qu'une copie de celles-ci (« droit à l'information »). Vous pouvez également avoir accès à tout moment à toutes les Données que vous nous avez volontairement fournies sur la Plateforme sur votre espace personnel, et ce dans un format structuré, couramment utilisé et lisible (« droit à la portabilité »).
- Vous pouvez également demander l'effacement de vos Données Personnelles ainsi que la rectification des Données Personnelles erronées ou obsolètes (« droit d'effacement et droit de rectification »). Veuillez noter que nous sommes susceptibles de conserver certaines informations vous concernant lorsque la loi nous l'impose ou lorsque nous avons un motif légitime de le faire.
- Vous pouvez demander la limitation du traitement de vos Données, sous réserve du respect des obligations légales (« droit à la limitation du traitement »).
- Vous disposez également du droit de vous opposer à tout moment au traitement de vos Données à des fins de marketing direct ou aux traitements décrits dans le présent document (« droit d'opposition »).

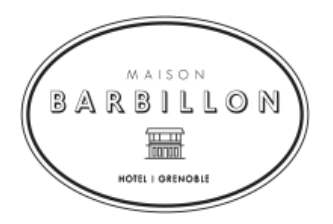

Nous nous engageons que vous ne fassiez pas l'objet d'une décision fondée exclusivement sur un •traitement automatisé, dans la mesure où les exigences légales sont satisfaites. Maison Barbillon, détenue par la société SAS HIG, ne prend actuellement aucune décision automatisée.

Pour exercer tout autre droit mentionné au présent paragraphe, vous pouvez contacter Maison Barbillon, détenue par la société SAS HIG, aux coordonnées ci-dessous. En outre, sans préjudice de tout autre recours, vous avez le droit à tout moment de déposer une plainte auprès de l'autorité de surveillance compétente.

# 10. Contact

En cas de questions concernant le traitement de vos Données dans le cadre de l'utilisation de la Plateforme ou l'exercice de vos droits, vous pouvez à tout moment nous contacter ou contacter notre responsable de la protection des Données (DPO) en utilisant les coordonnées suivantes :

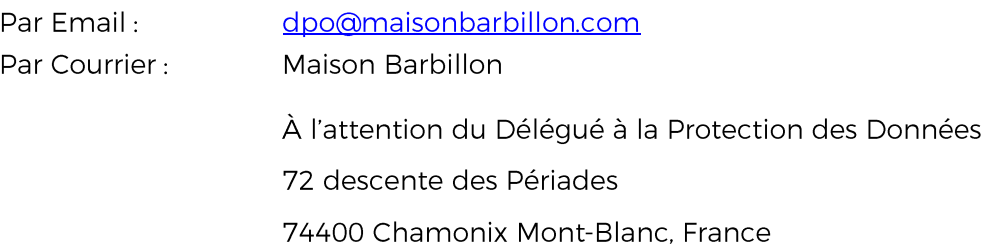

Afin d'assurer une totale transparence de nos processus, nous vous envoyons sur votre demande la liste attestant de votre consentement au traitement de vos Données. Pour ce faire, vous pouvez à tout moment nous envoyer un e-mail à l'adresse indiquée au paragraphe 10 de la présente Politique de confidentialité.